# **Implantación de un cuadro de mando para el seguimiento del progreso de proyectos software desarrollados por equipos de estudiantes**

Alejandra Volkova, Carles Farré, Xavier Franch, José Daniel Conejos, Aleix

Linares

Departamento de Ingeniería de Servicios y Sistemas de Información

Universitat Politècnica de Catalunya

Barcelona

alejandra.volkova@upc.edu, farre@essi.upc.edu, franch@essi.upc.edu, jose.daniel.conejos@upc.edu, aleix.linares@upc.edu

## **Resumen**

En asignaturas basadas en el desarrollo en equipo de proyectos software constatamos que: 1) más allá de las entregas puntuales, los estudiantes sienten la inquietud de no saber si están avanzando en sus objetivos de aprendizaje de manera adecuada; 2) en las evaluaciones entre pares, los estudiantes se basan en apreciaciones subjetivas y prefieren evitar el conflicto a informar sobre posibles problemas del equipo; 3) los profesores carecen de una visión precisa "en tiempo real" del desempeño de los diferentes equipos, tanto a nivel de funcionamiento interno de los equipos como a un nivel más global que permita anticipar y prevenir posibles disfunciones. Para abordar estos problemas, pretendemos sacar partido de los datos generados por las herramientas de desarrollo software que utilizan los estudiantes, principalmente de gestión de versiones de código y de gestión de proyectos, para definir métricas, factores e indicadores de aprendizaje que a su vez serán integrados, visualizados y monitorizados en un cuadro de mando. Este cuadro de mando permitirá que tanto estudiantes como profesores reciban una retroalimentación continua, precisa y objetiva del proceso de aprendizaje individual y en equipo, y que tomen decisiones informadas sobre cómo priorizar, planificar y evaluar sus actuaciones en el transcurso del proyecto.

# **Abstract**

In courses based on the team development of software projects, we notice that 1) beyond scheduled deliveries, students feel concerned about not knowing if they are advancing adequately in their learning objectives; 2) in peer evaluations, students make subjective assessments and prefer to avoid conflict rather than report possible team problems; 3) teachers

lack a precise "real-time" view of the performance of the different teams, both at the level of the internal functioning of the teams and at a more global level, depriving them of anticipating and preventing possible dysfunctions. To address these problems, we intend to take advantage of the data generated by the software development tools used by students, mainly code version management and project management tools, to define learning metrics, factors, and indicators that will be integrated, visualized, and monitored in a dashboard. This will allow both students and teachers to receive accurate and objective feedback on the individual and team learning process and make informed decisions about prioritizing, planning, and evaluating their actions throughout the project.

# **Palabras clave**

Proyectos software, cuadro de mando, métricas de aprendizaje, evaluación del progreso.

## **1. Introducción**

Para Schwendimann et al. [1], un *cuadro de mando para el aprendizaje* (*learning dashboard* en inglés, CMA para abreviar) es una interfaz que reúne diferentes indicadores sobre estudiantes, procesos de aprendizaje y/o contextos de aprendizaje en una o múltiples visualizaciones. Liu y Nesbit [2] distinguen dos tipos de CMA: los orientados al estudiante y los orientados al profesor. Los primeros muestran a los estudiantes indicadores de su aprendizaje para que los estudiantes sean más proactivos en la gestión de dicho aprendizaje y se auto-regulen. Los segundos son utilizados por los profesores para obtener información sobre la participación y el rendimiento de los estudiantes en las actividades de aprendizaje, su nivel de compromiso, la cohesión del grupo, y el uso de las herramientas y recursos de soporte. En la misma obra,

Liu y Nesbit también señalan que la mayoría de CMA sólo contemplan el aprendizaje individual, y no tienen en cuenta el colaborativo.

Motivados por la problemática y los objetivos ya apuntados en el resumen, en este artículo presentamos nuestra propuesta para implantar un CMA para el seguimiento del proceso de aprendizaje en los proyectos de desarrollo de software por equipos de estudiantes que se llevan a cabo en *Aplicaciones y Servicios Web* (ASW) y *Proyecto de Ingeniería del Software* (PES), dos asignaturas obligatorias de la Especialidad en Ingeniería del Software del Grado en Ingeniería en Informática de la Facultad de Informática de Barcelona de la Universidad Politécnica de Cataluña.

En lo que sigue, presentaremos una primera versión de dicho CMA, haciendo hincapié en diferentes aspectos del mismo: arquitectura, conectores a fuentes de datos, métricas de aprendizaje y visualizaciones ofrecidas. También discutiremos los problemas y dificultades que hemos hallado, así como los planes de trabajo futuro.

## **2. Arquitectura del CMA**

De cara el desarrollo del CMA de este proyecto nos hemos basado en *Q-Rapids Strategic Dashboard* [3]. Esta herramienta original está orientada al entorno empresarial y permite trabajar con indicadores clave de rendimiento (*Key Performance Indicators* en inglés), que pueden ser visualizados y monitorizados a través de una aplicación web.

Por lo tanto, la base de la arquitectura nos ha venido dada y se resume en la Figura 1 que representa los tres componentes principales que se diferencian por sus funcionalidades.

Primero tenemos unos conectores que recogen los datos generados por las herramientas de soporte de desarrollo de software y los depositan en *ElasticSearch*, un repositorio de datos no relacional.

Un segundo componente, Gestión de métricas, se encarga de evaluar las métricas que se definen a través de unos ficheros de configuración y consultas específicas a *ElasticSearch*.

Por último, nos encontramos el componente del cuadro de mando propiamente dicho, que muestra diferentes tipos de visualizaciones para las métricas procesadas, además de otras funcionalidades como son la definición de factores e indicadores de aprendizaje, técnicas de análisis *what-if* y predicciones sobre los valores de factores e indicadores para un periodo de tiempo.

#### **3. Conectores**

Como punto de partida de este proyecto, hemos creado dos *Apache Kafka Connectors*, que recogen y después almacenan los diferentes datos obtenidos a través de conectarse a los repositorios de proyecto de los estudiantes vía servicios *REST*, ofrecidos por las herramientas de ayuda al desarrollo software.

El primer conector es para *GitHub*, el servicio de hosting de repositorios *Git* popular entre estudiantes. De esta fuente principalmente recogemos la información sobre *commits*.

El segundo conector se ha desarrollado para *Taiga*, una herramienta de gestión de proyectos ágiles para equipos de desarrolladores. En el caso de las asignaturas ASW y PES, los estudiantes trabajan con la metodología *Scrum*, de modo que recogemos la información sobre las historias de usuario y tareas definidas en cada iteración (*sprin*t en inglés).

#### **4. Métricas de aprendizaje**

Para la primera versión del CMA necesitamos dar soporte a solucionar los problemas identificados en el resumen, por lo tanto, definimos un primer conjunto de métricas que nos proporcionan una visión sobre la participación en el desarrollo de código de cada miembro de equipo.

- *Student commits* (M1, *GitHub*): El porcentaje de *commits* realizados por un alumno respecto al total de *commits* del proyecto.
- *Student modified lines* (M2, *GitHub*): El porcentaje de líneas modificadas de los *commits* realizados por un alumno respecto al total de líneas modificadas del proyecto.

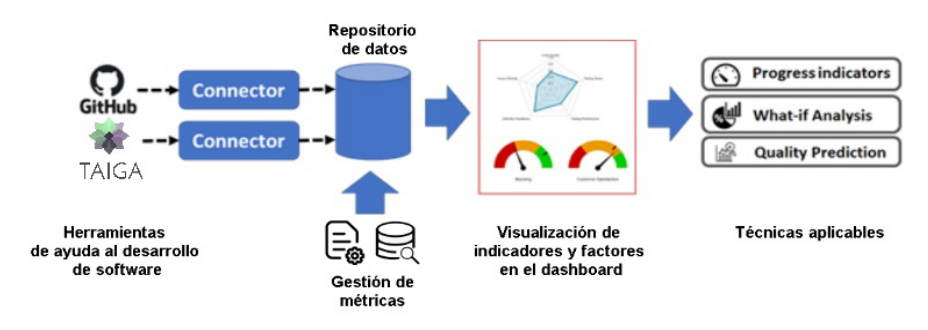

Figura 1: Componentes de la herramienta original *Q-Rapids Strategic Dashboard*.

Volkova *et al.*: Implantación de un cuadro de mando para el seguimiento del progreso de proyectos software desarrollados por equipos de estudiantes 385

Un segundo conjunto de métricas tiene como objetivo informar si se reparte equitativamente la carga de trabajo dentro del equipo y si la realización de las tareas está repartida en el tiempo.

- *Student tasks* (M3, *Taiga*): El porcentaje de tareas asignadas a cada miembro del equipo respecto al total de tareas del proyecto.
- *Unassigned tasks* (M4, *Taiga*): El porcentaje de tareas sin asignar respecto al total de tareas del proyecto.
- *Student closed tasks* (M5, *Taiga*): El porcentaje de las tareas finalizadas respecto al total de las tareas asignadas a cada miembro del equipo.

Adicionalmente, definimos una métrica que pretende concienciar a los estudiantes de la relación que hay entre la parte de gestión (tareas) y de la implementación (*commits*) dentro de un proyecto software.

• *Commits tasks relation* (M6, *GitHub*): El porcentaje de commits cuya descripción referencia una tarea respecto al total de los commits del proyecto. Consideramos que un commit referencia una tarea si incluye la paraula task en su descripción.

Por último, definimos las métricas que calculan desviaciones estándar, a partir de las métricas M1 y M3, respectivamente.

- *Commits Standard Deviation* (M7, *GitHub*): La desviación estándar del porcentaje de *commits* realizados por cada uno de los estudiantes del equipo.
- *Tasks Standard Deviation* (M8, *Taiga*): La desviación estándar del porcentaje de tareas asignadas a cada uno de los alumnos del equipo.

Finalmente, todas estas métricas se pueden clasificar por su granularidad, distinguiendo: 1) individuales (M1, M2, M3 y M5), ya que se definen con respecto a cada estudiante, y 2) agregadas (M4, M6, M7 y M8) que se definen en el ámbito de equipo, y a su vez también se usan para proporcionar una comparativa entre equipos.

## **5. Visualizaciones**

En nuestra primera versión del CMA nos hemos centrado en desarrollar el perfil orientado a los estudiantes; por lo tanto, cada alumno puede acceder a métricas de su proyecto y una vista de comparativa con otros equipos mediante la funcionalidad de *login* con una cuenta por equipo.

Para las métricas de proyecto del equipo está la visualización de la evaluación actual, que se calcula de acuerdo con la configuración de la fórmula de cada métrica y a partir de los datos recogidos por los conectores para ese día en concreto. En la Figura 2, se puede observar el valor exacto de la métrica redondeado a la centésima, a través de una gráfica de media circunferencia de diferentes categorías de colores (velocímetro). Las categorías son personalizables, es decir, se pueden definir el número de colores y los límites de cada color de forma que mejor se adapten a las métricas.

Por ejemplo, para la distribución equitativa de las tareas asignadas a los diferentes miembros de un equipo de cuatro alumnos (factor "*(TAIGA) Task contribution*" en la figura), la contribución de cada uno tendría que estar alrededor de 0.25, por este motivo la categoría contempla de color verde la zona cercana a este número y cuanto más lejos esté el color decae al rojo. Entonces, en estas gráficas una aguja apunta al valor calculado de la métrica y al mismo tiempo indica la categoría a la cual pertenece.

Aparte de la evaluación actual, los estudiantes pueden visualizar mediante una gráfica de línea los datos históricos de las métricas, es decir su evolución en el tiempo, para así hacer un seguimiento del progreso a medida que avanza el curso.

Otro modo de visualizar la información en el CMA es agrupando las métricas en factores y representarlos en gráficos de araña, que permiten ver al mismo tiempo cómo están distribuidos los valores de las métricas individuales de cada miembro del equipo, tal y como muestra la Figura 3. Así es fácil identificar si el equipo progresa equitativamente o hay personas que están adelantando a sus compañeros y, por lo tanto, podría ser un buen indicador de la necesidad de reorganizar el trabajo en equipo.

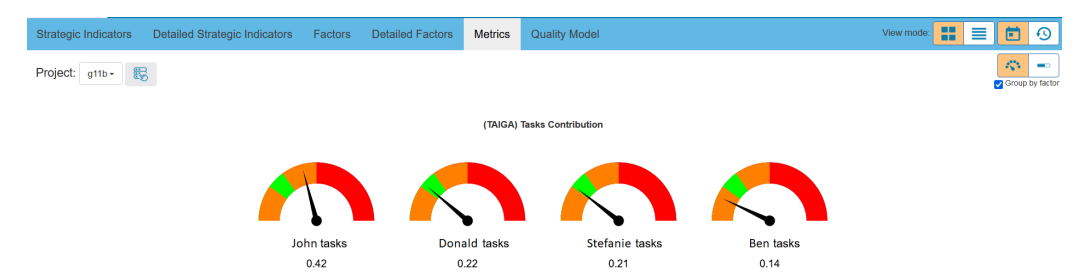

Figura 2: Visualización de estado actual de las métricas a través de una gráfica de velocímetro.

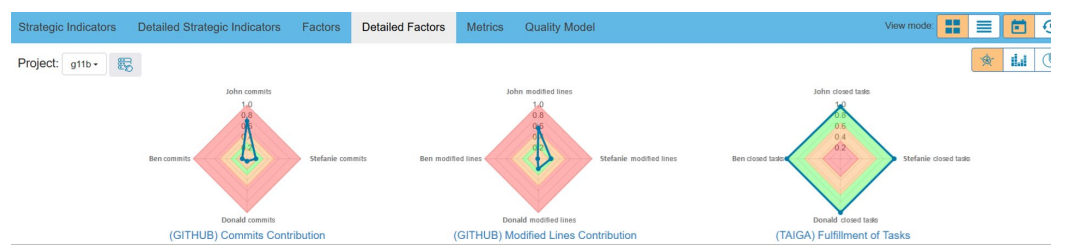

Figura 3: Representación de métricas por cada estudiante agrupadas en unas gráficas de araña.

#### **6. Estado actual**

La primera versión del CMA está desplegada en un servidor y tiene configurado su funcionamiento con los datos reales de los proyectos de los estudiantes de las asignaturas ASW y PES del cuatrimestre de otoño del curso 2021/22. Para este despliegue sólo hemos contemplado un subconjunto de seis equipos de estudiantes y las métricas se han calculado una vez entregados los proyectos de los estudiantes.

Aun así, pudimos obtener un *feedback* por parte de los alumnos, a través de unas entrevistas con algunos equipos. En general, nos han comentado que de momento es complicado determinar el nivel de soporte que podría proporcionar el CMA, pero que les hubiese gustado probar una herramienta de este estilo durante el desarrollo del proyecto.

Las entrevistas también nos han ayudado a descubrir que algunas métricas requieren mejorar su especificación. Por ejemplo, los *merge commits* reúnen las líneas modificadas de los *commits* que los componen y, por lo tanto, no se deberían de volver a considerar.

Otro aspecto relacionado con las métricas, que hemos detectado nosotros como desarrolladores del CMA, tiene que ver con el hecho que las nuevas métricas que hemos definido para el entorno educativo difieren de las que habíamos contemplado para el entorno empresarial. En concreto, las métricas que miden la contribución de los estudiantes dentro de sus equipos respectivos requieren un arduo trabajo repetitivo de configuración manual.

#### **7. Trabajo futuro**

Los siguientes pasos previstos para completar el trabajo serían acabar de refinar el conjunto de métricas y definir los indicadores de aprendizaje que se mostrarán a los usuarios a través de diferentes visualizaciones del CMA; automatizar la configuración de las métricas y el despliegue en otros entornos para que sea más sencillo para todos los posibles usuarios de la herramienta, plantear la posibilidad de añadir más conectores para otras herramientas similares; y por último, implementar mejoras de las visualizaciones centrando el foco de interés en las vistas de profesor. Éstas representan a la otra parte interesada de este proyecto, y nos van a permitir completar nuestro análisis sobre la aplicabilidad y utilidad del CMA en del proceso de aprendizaje de ingeniería informática.

Para realizar este trabajo futuro, se planteará un estudio empírico multi-instrumento en las dos asignaturas ASW y PES. El primer instrumento consistirá en la recogida de datos de los repositorios *GitHub* y *Taiga* y la computación de las métricas recogidas. El segundo instrumento planteará un cuestionario combinando preguntas abiertas y cerradas, con el objetivo de completar los resultados cuantitativos con la perspectiva de los estudiantes, y de identificar desafíos y cuestiones abiertas.

#### **Agradecimientos**

Este trabajo ha sido financiado por la Universitat Politècnica de Catalunya (Convocatòria de projectes d'innovació docent 2021) y el proyecto con referencia PDC2021-121195-I00 financiado por MCIN/AEI/10.13039/501100011033 y por la Unión Europea NextGenerationEU/ PRTR.

#### **Referencias**

- [1] Beat A. Schwendimann, María Jesús Rodríguez-Triana, Andrii Vozniuk, Luis P. Prieto, Mina Shirvani Boroujeni, Adrian Holzer, Denis Gillet, y Pierre Dillenbourg (2017). Perceiving learning at a glance: A systematic literature review of learning dashboard research. *IEEE transactions on learning technologies*, 10 (1), pp. 30–41.
- [2] Arita L. Liu, y John C. Nesbit (2020). Dashboards for computer-supported collaborative learning. En *Machine Learning Paradigms*, pp. 157–182.
- [3] Lidia López, Silverio Martínez-Fernández, Cristina Gómez, Michał Choraś, Rafał Kozik, Liliana Guzmán, Anna Maria Vollmer, Xavier Franch, y Andreas Jedlitschka (2018). Q-Rapids tool prototype: Supporting decisionmakers in managing quality in rapid software development. En *Lecture Notes in Business Information Processing*, pp. 200–208.